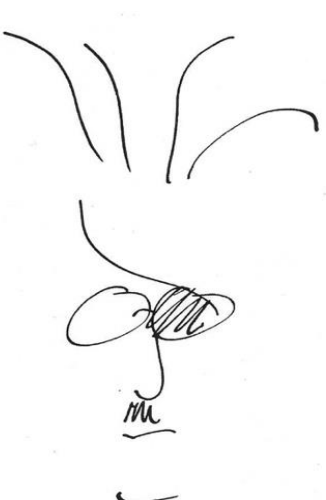

# FREUNDE DER ZÜRCHER JAMES JOYCE STIFTUNG

PROTOKOLL der 35. MITGLIEDERVERSAMMLUNG vom 1. Juni 2023

Anwesend: 25 Mitglieder

Vorstand: Gabi Schneider, Ulrich Blumenbach, Andreas Flückiger, Antonia Fritz, Annette Hug, Rahel Huwyler, Rolf Utzinger, Revisor Walter Albrecht Vorstandskandidatïnnen: Stephen Carlin, Helen den Hartog, Rafaël Newman Stiftung: Fritz Senn, Ursula Zeller, Ruth Frehner, Frances IImberger

Die Präsidentin begrüsst die Anwesenden um 18.30, stellt Andreas Fischer vor, den Vizepräsidenten des Stiftungsrats der Zürcher James Joyce Stiftung, und bittet ihn um Informationen zur Neubesetzung des Stiftungsrats und zu den Zukunftsplänen der Stiftung. Andreas Fischer bedankt sich beim Team der Joyce-Stiftung für die gute Zusammenarbeit und fasst die Änderungen der jüngsten Vergangenheit zusammen. Nach dem organisatorischen und finanziellen Rückzug der UBS, die bislang sechs Mitglieder des Stiftungsrats stellte, und dem Tod von Urs Rinderknecht am 20. Mai 2023 hat sich der neue Stiftungsrat gebildet. Er besteht gegenwärtig aus Stefan Studer (Präsident), Andreas Fischer (Vizepräsident), Curdin Duschletta, Annette Hug und Ernst Künzli. Personelle Erweiterungen sind geplant, Entscheidungen aber noch nicht getroffen worden.

Seit der Finanzkrise 2008 kann die Arbeit der Stiftung nicht mehr aus den Kapitalerträgen des Stiftungsvermögens finanziert werden. In den Jahren 2012-21 hat die UBS die Stiftung jährlich mit SFr 250'000 bezuschusst, in den Jahren 2022-24 mit jährlich SFr 50'000, insgesamt seit dem Jahr 2012 also mit einem Betrag von SFr 2,65 Mio. Das Gesamtbudget der Stiftung lag im Jahr 2022 bei SFr 380'000. Die Einkünfte belaufen sich auf gegenwärtig etwa SFr 100'000 aus Kapitalerträgen und Mitgliedsbeiträgen. Hinzu kommen neu Unterstützungen der Stadt Zürich in Höhe von jährlich SFr 50'000 bis zum Jahr 2026 sowie des Kantons Zürich in Höhe von SFr 30'000 bis zum Jahr 2027. Die Stiftung kann ihre Räumlichkeiten ausserdem weiterhin mietfrei nutzen. Bis Ende 2024 kann die Stiftung mit jährlichen Mitteln in Höhe von SFr 200'000 rechnen. Der Stiftungsrat und seine Strategiegruppe sind entschlossen, die Stiftung weiterhin voll zu finanzieren. Während einer Übergangszeit zur neuen Finanzierung kann Geld aus dem Stiftungsvermögen entnommen werden.

Andreas Fischer betont, dass es auch organisatorisch und personell zu Veränderungen kommen wird, denn sowohl Ursula Zeller als auch Ruth Frehner sind nahe am bzw. schon im AHV-Alter.

Gabi Schneider dankt Andreas Fischer für seine Ausführungen und legt den Mitgliedern die im Vereinsrecht vorgeschriebenen Fragen zur Abstimmung vor:

# **1. Protokoll der 34. Mitgliederversammlung vom 4. Oktober 2022:**

Das Protokoll wird ohne weitere Präzisierungen einstimmig bei zwei Enthaltungen verdankt und angenommen.

## **2. Jahresbericht 2022**

Gabi Schneider fasst die von den Freunden im Jahr 2022 unterstützten Aktivitäten der Stiftung zusammen:

- den von Antonia Fritz organisierten Lesemarathon "Ulysses 2022" am 5. Februar,
- ‒ die von Ruth Frehner und Ursula Zeller kuratierte Ausstellung "*Ulysses* von 100 Seiten" (2. Februar bis 1. Mai),
- ‒ die Bloomsday-Feier am 16. Juni im Theatersaal des Restaurants Weisser Wind,
- ‒ die Lesegruppen,
- ‒ die Scholars, die 2022 in der Stiftung gearbeitet haben,
- ‒ die von Rolf Utzinger der Stiftung zur Verfügung gestellte Mitgliederverwaltung Adminchoice,
- ‒ die Veranstaltungen mit Stefan Moster (18. Mai), Jialu Zhu und Annette Hug (19. Dezember) sowie den Irland-Abend mit der Harfenistin Catherine Rhatigan und dem Tale of the Gael Trio (20. Dezember).

Gabi Schneider bedankt sich bei den vielen freiwillig bzw. ehrenamtlich Mitwirkenden, ohne die speziell die Marathonlesungen nicht zu bewältigen gewesen wären. Sie dankt ausserdem Dieter Kubli für die Gestaltung des umfangreichen Jahresberichts. Der Jahresbericht 2022 wird einstimmig angenommen.

## **3. Jahresrechnung 2022**

Rolf Utzinger erläutert die Jahresrechnung 2022. Zu verzeichnen waren höhere Spendeneingänge als in früheren Jahren, was mehrheitlich als Anerkennung unserer Mitglieder für Initiative, Mut sowie Ansporn zur Organisation und Durchführung der Marathonlesung "Ulysses2022" angesehen werden darf. Die Jahresrechnung weist einen Jahresüberschuss von SFr 2'938 aus. Das Vermögen des Vereins betrug zum 31. Dezember 2022 SFr 77'215. Die Jahresrechnung wird gemäss dem Revisionsbericht von Walter Albrecht für richtig befunden und von den Mitgliedern einstimmig genehmigt. Die sorgfältige und zeitaufwändige Arbeit des Quästors und des Revisors werden von der Präsidentin verdankt. Auf Nachfrage ergänzt Rolf Utzinger, dass im Jahr 2023 mit niedrigeren Spendeneinnahmen zu rechnen ist.

#### **4. Entlastung der Präsidentin und des Vorstands 2022**

Die Präsidentin und der Vorstands werden einstimmig entlastet. Gabi Schneider bedankt sich für das ihr entgegengebrachte Vertrauen, würdigt die Vorstandsmitglieder, die nach 15 Jahren (Andreas Flückiger) bzw. 6 Jahren (Rolf Utzinger) von ihren Ämtern zurücktreten, und dankt ihnen für ihre langjährige und zuverlässige Mitarbeit.

#### **5. Die Zusammensetzung des Vorstands ab Juni 2023**

Die neuen Vorstandsmitglieder stellen sich vor: Helen den Hartog ist englisch- und niederländischsprachig aufgewachsen, war Architektin mit eigenem Büro und hat die Werke von James Joyce in den Lesegruppen der Stiftung kennen und lieben gelernt. Der aus Kanada stammende Rafaël Newman ist Lyriker, Übersetzer, Essayist, Musiker und Performer und veranschaulichte seine literarische Versiertheit durch den Vortrag einer kleinen Tetralogie von Limericks. Stephen Carlin hat englische Literatur studiert und arbeitet als Universitätsdozent.

Gabi Schneider stellte die neue Präsidentin Antonia Fritz vor.

Der neue Vorstand wird von den Mitgliedern einstimmig gewählt.

Antonia Fritz, Rahel Huwyler und Annette Hug dankten den ausscheidenden Vorstandsmitgliedern Gabi Schneider, Rolf Utzinger und Andreas Flückiger für ihre zuverlässige und kreative Arbeit im Vorstand. Ursula Zeller und Fritz Senn dankten Gabi Schneider für die jahrelange gute Zusammenarbeit sowie dafür, das "inspirierte Chaos" ihres Vorgängers Hans Ruedi Isler im Hintergrund immer wieder geerdet zu haben.

#### **6. Varia**

Frances Ilmberger weist darauf hin dass ein Passus im Jahresbericht der Joyce-Stiftung zu Nachfragen geführt habe: Fritz Senns von ihr herausgegebene Aufsatzsammlung *Ulysses Polytropos* war ein individuelles, unabhängig von der Stiftung entstandenes Projekt.

Andreas Gross regte an, als Ausdruck der Anerkennung seitens der Freunde der Joyce-Stiftung die Arbeit des Stiftungsteams in künftigen Jahresberichten stärker zu verdanken.

Gabi Schneider und Antonia Fritz schliessen die Mitgliederversammlung um 19.30. Die Anwesenden werden zum traditionellen Umbiss geladen.

- 20.00: Jialu Zhu spricht, moderiert von Annette Hug, über "Joyce in China".
- 20.30: Fritz Senn präsentiert seine Arbeit am multimedialen Materialfundus zum *Ulysses* anhand der "Hades"-Episode.

Zürich, 2. Juni 2023

Für die Richtigkeit:

Gabi Schneider, Altpräsidentin Ulrich Blumenbach, Protokollant

While

U. Bentoll

# Verifikation

Transaktion 09222115557499651292

# Dokument

UB\_Protokoll 35. MV 20230601 Hauptdokument 4 Seiten Eingeleitet 2023-08-30 15:20:27 CEST (+0200) von Antonia Fritz (AF) Beendet 2023-09-03 06:52:38 CEST (+0200)

# Der Initiator

#### Antonia Fritz (AF)

Paul & Peter Fritz AG Handelsregister-Nr. CHE-103 342 236 afritz@fritzagency.com

# Signierende Parteien

Ulrich Blumenbach (UB) Verein Friends of the ZJJF blumenbach@magnet.ch

 $U_{1}$  Bey

Signiert 2023-09-03 06:52:38 CEST (+0200)

Gabi Schneider (GS) Verein Friends of the ZJJF gabischneider@4ambach.ch

Which

Signiert 2023-09-02 10:50:05 CEST (+0200)

Diese Überprüfung wurde von Scrive erstellt. Kursiv geschriebene Informationen wurden von Scrive sicher verifiziert. Weitere Informationen und Belege zum Dokument finden Sie in den eingebundenen Anhängen. Verwenden Sie einen PDF-Reader wie Adobe Reader, der solche Anhänge anzeigen kann. Bitte beachten Sie, wenn Sie das Dokument ausdrucken, dass die Echtheit einer solchen gedruckten Kopie nicht verifiziert werden kann und dass bei einem einfachen Ausdruck die Inhalte der eingebundenen Anhänge fehlen. Die digitale Signatur (elektronisches Siegel) stellt sicher, dass die Echtheit des Dokuments, einschließlich der eingebundenen Anhänge, mathematisch und unabhängig von Scrive nachgewiesen werden kann. Zu Ihrer Erleichterung bietet Scrive Ihnen außerdem einen Service, der es Ihnen ermöglicht, die Echtheit des Dokuments automatisch zu überprüfen: https://scrive.com/verify

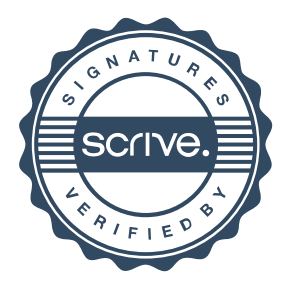